# CipherShed [Win/Mac]

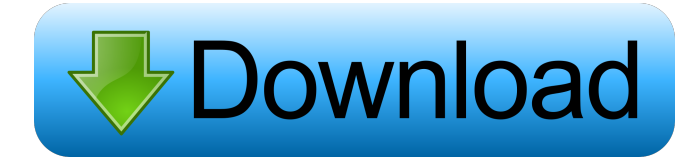

#### **CipherShed Crack License Key Full [Updated]**

CipherShed For Windows 10 Crack is a lightweight piece of software designed to help you create encrypted containers where you can safely store sensitive data, such as financial documents, for instance. Comes with a clean and user-friendly interface First off, you should know that the installation kit provides you with the option to install the application as standalone or portable. Regardless of the method you choose, the setup is uneventful and does not entail further configuration. Even though it is not exactly a looker, the interface is clean, airy, intuitive and is unlikely to give you any challenges. While a large percentage of the UI displays the encryption containers, you can find the options and features in the menus located in the upper section. At the same time, you can access options, such as restore volume header, backup volume header, change volume password or set header key derivation, for instance from the Volume Tools. Enables you to create encrypted containers in just a few steps Creating a new volume where you can safely store your data is a fast and forthright process. Then again, if you never used this type of applications before, then do not hesitate to check out the manual, as it presents a detailed guide on this topic. The program allows you to choose between various options when creating a new volume, including, but not limited to implementing hidden volumes, hash and encryption algorithms or the format, just to name a few. A further noteworthy function is that you can create a hidden operating system that cannot be accessed or even proven that it exists in case of emergency. Creating a hidden operating system can be obtained in the same manner as the one enlisted above. A straightforward tool for encrypting your data In the eventuality that you are looking for a solution to keep your data secure so that your data cannot be accessed no matter what, then perhaps CipherShed can come in handy. Pros + Easily-to-use and relatively beginner-friendly interface. + Decent free alternatives to paid encryption apps. Cons - No inbuilt encryption - No alternative inbuilt browser plug-in - Proprietary software Overall: 9/10 December 19, 2015 Abin's review I just had to have a USB encryption product, so I chose this one because it was the cheapest. I like how the actual USB drive itself is the key used to create the hidden container, so there are no backups to worry about when something goes wrong. I also like that

#### **CipherShed Activator Download For PC**

KEYMACRO is a free utility that is designed to be used with volumes that are stored in an encrypted format. It works with Microsoft's TAR format and other encrypted files. KeyMACRO is intended to be a "high performance data encryption software" that is able to encrypt even very large volumes. KEYMACRO Description: KEYMACRO is a free utility that is designed to be used with volumes that are stored in an encrypted format. It works with Microsoft's TAR format and other encrypted files. KeyMACRO is intended to be a "high performance data encryption software" that is able to encrypt even very large volumes. The program is free to download and use, however, there are a couple of limited versions available. Those limited versions, on the other hand, are only meant to be used for educational purposes or for testing. A verifiable volume creator and a volume viewer Another interesting aspect of CipherShed is that it allows you to view the contents of your created volumes using the provided viewer. The viewer is quite helpful if you are looking to check on your data without actually having the power to access it. Moreover, CipherShed is suitable for Windows 7, 8, 8.1, and Windows 10. It is compatible with both 32-bit and 64-bit versions of these operating systems. It does not support other operating systems, although this should not be a problem if you are just looking to create and encrypt your files. If you are the type of person that always does some test using various operating systems, then you will not be disappointed, as the program also supports Linux, macOS and FreeBSD. CipherShed Pricing The application is freeware, meaning that you will not have to pay for anything, including the license. While CipherShed does not require any download, you will need to pay for the add-ons that come with the program. This does not cost you anything, as they are

available at a reasonable price. The add-ons include such components as the Volume Header Backup, the Volume Header Restore, the Volume Password or the Volume Key Derivation. Integrated Volume and File Encryption Capabilities Security Storage It is important to note that you can only use the integrated encryption/decryption with TAR and non-TAR files that are encrypted using a volume key. Therefore, you cannot use the built-in functions on encrypted files. Similarly, you cannot use the built 1d6a3396d6

## **CipherShed Free**

CipherShed is a free application that lets you create fully encrypted containers where you can safely store any type of sensitive data, like, for instance, documents, photos, video or music files, for instance. Key Features: ● For each new container you create, you can generate a different password. ● Simply drag and drop files into the container and you're all set. ● The program is easy to use, as you simply select where you wish to store your files in the container. ● For example, if you wish to encrypt just a particular folder, simply select the file name or directory to store. ● You can also add any type of directory structure and have access to your files wherever you are. ● You can either encrypt the container right after you create it or keep it as an unencrypted container, which means you don't have to worry about losing the container after you choose to encrypt it. ● After you are done encrypting the container, you can have your files back in no time. ● When you create a container, you can keep it encrypted or unencrypted. ● You can either have your container passworded for access or unpassworded. ● You can choose to password the container for multiple users, or only for yourself. ● When you wish to access the data stored on a container, all you have to do is select the container from the list and use the password given by the application. ● You can either access it through the container directory or directly from the container contents. ● When you encrypt a container, you can choose the type of storage. For example, you can have a file system, a read only or a read/write. ● You can save the container to a file or attach it to an email. ● All the files stored on a container are encrypted by default, but you can also have access to the contents of the container. ● You can also control the way the key is stored by choosing from the following options: LUKS/LUKS without header, LUKS/LUKS with header, dm-crypt/LUKS/LUKS without header, dm-crypt/LUKS/LUKS with header, bcrypt/LUKS/LUKS without header, bcrypt/LUKS/LUKS with header and PUK/LUKS/LUKS with header, for instance. ●

### **What's New In?**

CipherShed is a lightweight piece of software designed to help you create encrypted containers where you can safely store sensitive data, such as financial documents, for instance. Comes with a clean and user-friendly interface First off, you should know that the installation kit provides you with the option to install the application as standalone or portable. Regardless of the method you choose, the setup is uneventful and does not entail further configuration. Even though it is not exactly a looker, the interface is clean, airy, intuitive and is unlikely to give you any challenges. While a large percentage of the UI displays the encryption containers, you can find the options and features in the menus located in the upper section. At the same time, you can access options, such as restore volume header, backup volume header, change volume password or set header key derivation, for instance from the Volume Tools. Enables you to create encrypted containers in just a few steps Creating a new volume where you can safely store your data is a fast and forthright process. Then again, if you never used this type of applications before, then do not hesitate to check out the manual, as it presents a detailed guide on this topic. The program allows you to choose between various options when creating a new volume, including, but not limited to implementing hidden volumes, hash and encryption algorithms or the format, just to name a few. A further noteworthy function is that you can create a hidden operating system that cannot be accessed or even proven that it exists in case of emergency. Creating a hidden operating system can be obtained in the same manner as the one enlisted above. A straightforward tool for encrypting your data In the eventuality that you are looking for a solution to keep your data secure so that your data cannot be accessed no matter what, then perhaps CipherShed can come in handy. My Account Support & Information About PC Review Founded in April 2009, PC Review is the UK's leading provider of technology reviews and news. We review all kinds of technology: computers, cameras, phones, audio, games, hardware and more. Even though we cover all these areas we have a special focus on gaming, computers, laptops, phones and accessories. PC Review is also a leading supplier of awards, taking the pride of our award wins in its name and enabling us to promote the industry even further. PC Review is part of Almacantar Digital, a leading Spanish technology media company with a strong presence in key European markets. To find out more visit www.almacantardigital.com.Transcriptional regulation of the human c-kit gene. The human ckit proto-oncogene is the receptor tyrosine kinase for the stem cell factor (SCF). The c-kit gene is expressed exclusively in hematopoietic cells and regulates the development of the meg

## **System Requirements For CipherShed:**

Windows Vista or higher 1GHz processor 512MB RAM 1024x768 display Supported OS's Windows Vista/7/8/10 MAC OS X 10.6 Snow Leopard Linux 2.6.19 or later Mandatory Extras 20-40GB Hard Drive 8-40GB Flash Drive Minimum 1024x768 Resolution Drivers: DSF5101 DSF5110 DSF5113 DSF5122 DSF5221

[http://www.bankerogkontanter.no/wp-content/uploads/2022/06/W32SobigF\\_Cleaner.pdf](http://www.bankerogkontanter.no/wp-content/uploads/2022/06/W32SobigF_Cleaner.pdf) <https://madreandiscovery.org/flora/checklists/checklist.php?clid=63708> <https://wakelet.com/wake/NIK1iuoPjoBB4gOu-S4hF> <http://versiis.com/?p=4215> [https://paddlealberta.org/wp-content/uploads/2022/06/4chan\\_Downloader.pdf](https://paddlealberta.org/wp-content/uploads/2022/06/4chan_Downloader.pdf) <http://implicitbooks.com/advert/slovoed-deluxe-czech-french-french-czech-crack-free/> <https://nohomeinsurance.com/?p=7087> <http://www.pilsbry.org/checklists/checklist.php?clid=2630> [https://www.supherbswholesale.ca/wp-content/uploads/2022/06/Java\\_Star\\_Chart.pdf](https://www.supherbswholesale.ca/wp-content/uploads/2022/06/Java_Star_Chart.pdf) <https://megaze.ru/canon-mp-navigator-ex-for-canon-pixma-mp750-crack-keygen-full-version/> <https://lorilegonc.wixsite.com/uvatophtu/post/payday-cash-advance-screensaver-crack-free-license-key> <http://worldwidefellowship.org/?p=11910> <https://sailunrussia.ru/id-card-workshop-3-6-0-crack-download/> <https://craft-app.com/wp-content/uploads/2022/06/rechcarl.pdf> <https://bluefireflytravel.com/wx-secure-desktop-crack-with-license-code/> <https://www.origins-iks.org/wp-content/uploads/2022/06/ernlie.pdf> [https://yaapoo.com/upload/files/2022/06/aYHam5Yhn28urfxUR537\\_07\\_5cf88f85459b957b08dba7ef2f22c164\\_file.pdf](https://yaapoo.com/upload/files/2022/06/aYHam5Yhn28urfxUR537_07_5cf88f85459b957b08dba7ef2f22c164_file.pdf) <https://www.madreandiscovery.org/fauna/checklists/checklist.php?clid=11998> <https://www.lichenportal.org/chlal/checklists/checklist.php?clid=13271> [https://roofingbizuniversity.com/wp-content/uploads/2022/06/Encipher\\_It.pdf](https://roofingbizuniversity.com/wp-content/uploads/2022/06/Encipher_It.pdf)